Онлайн курсы по спортивному ориентированию Зимний курс теоретических тренировок для летнего спортивного ориентирования (декабрь 2016 – март 2017)

> Упражнение: Высота\_КП\_2\_2017 Сравнивание относительных высот точек КП Уровень сложности задания: КМС - МС

> > Авторы: Александр Алексеёнок Алексей Алексеёнок *Для перехода далее нажмите «ENTER»*

Aleksandr Alekseyonok avabel@mail.ru

#### Порядок выполнения упражнения «Сравнивание относительных высот точек КП»

- Упражнение состоит из слайдов, на каждом из которых размещены прямоугольные участки карты с двумя короткими или средними по длине перегонами.
- Вам следует за 6 секунд экспозиции слайда успеть понять общее строение рельефа и высотность точек КП относительно друг друга.
- Далее на своем листке бумаги вам нужно пометить эти КП цифрами 1, 2 и 3. Причем самая низкая точка КП будет 1, а самая высокая – 3.
- Удобнее это будет делать если до упражнения вы заготовите 12 прямоугольников с нарисованными двумя перегонами (как на картинке сбоку).
- Если Вам было достаточно времени, то можно еще схематично нарисовать сам рельеф и объекты КП (это дополнительное задание, если позволяет уровень подготовки).
- После записи ответа нажмите «ENTER» для перехода к следующей картинке.
- В конце упражнения будут даны ответы.
- Перед началом упражнения будет показан образец карты на 10 секунд; после этого упражнение продолжится автоматически.
- **• Нажмите ENTER для перехода к примеру**

Aleksandr Alekseyonok avabel@mail.ru

# Пример

- Точка нижнего КП является самой низкой по отношению к другим точкам КП, поэтому получает цифру «1»
- Точка среднего КП самая высокая из трёх, поэтому , получает цифру «3».
- Самый дальний КП(верхний на рисунке), он выше первого КП, но ниже среднего и получает цифру «2».
- Записать ответ можно и в строчку 1) 1, 3, 2.

 $\mathbf{I}$ 

Или можно ставить цифры рядом с заготовленными макетами перегонов.

- !!! Внимание!!!! В заданиях уровня КМС МС некоторые КП могут иметь одинаковую высоту.
- *Если готовы начать упражнение,* **нажимайте «Enter».**

Aleksandr Alekseyonok avabel@mail.ru

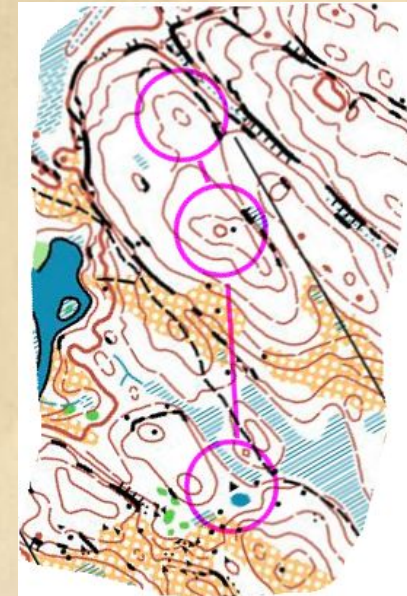

Aleksei Alekseyonok

elg@list.ru

2

3

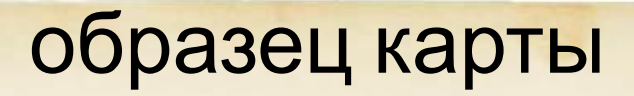

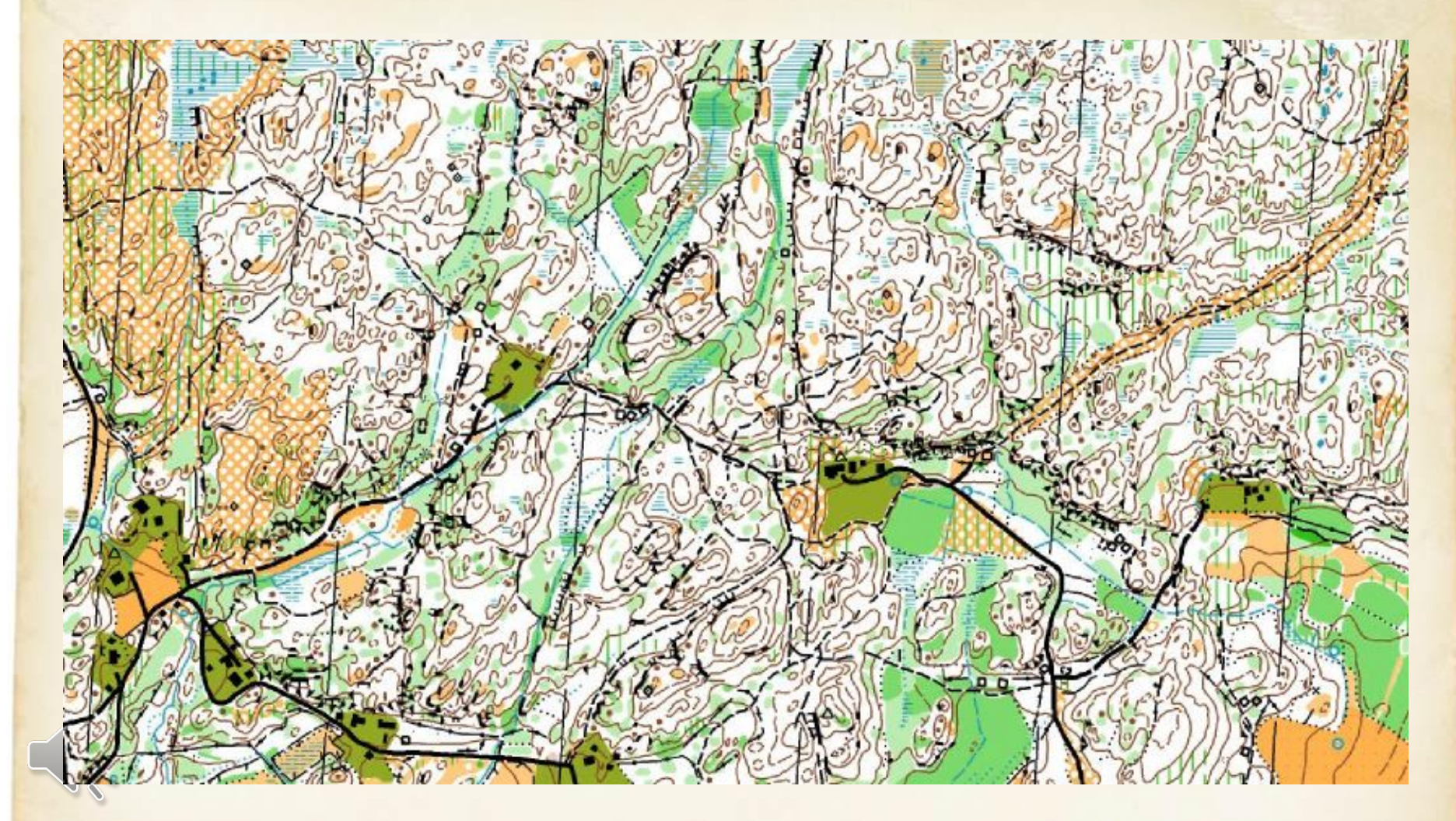

Aleksandr Alekseyonok avabel@mail.ru

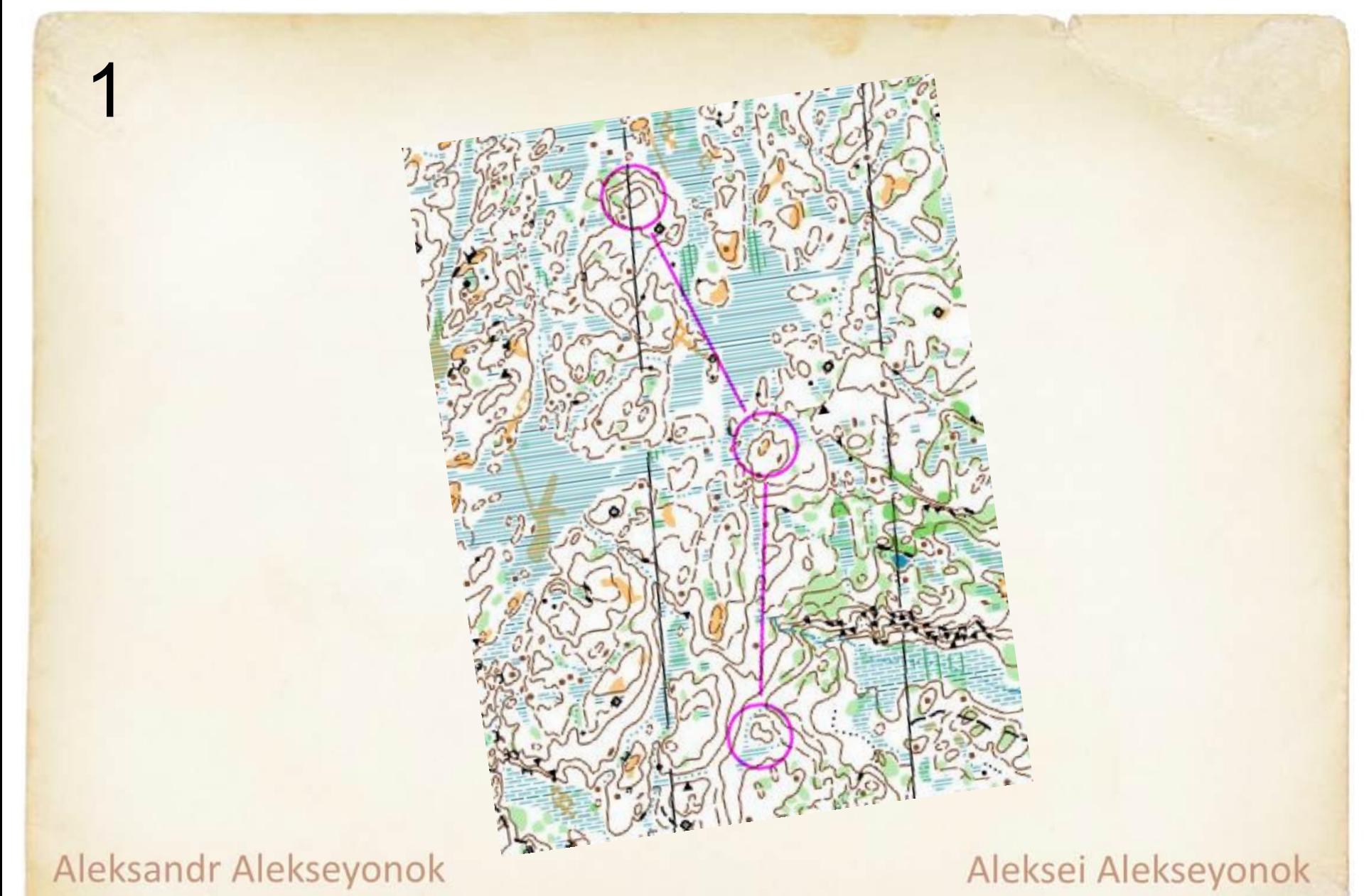

Wabel@mail.ru

elg@list.ru

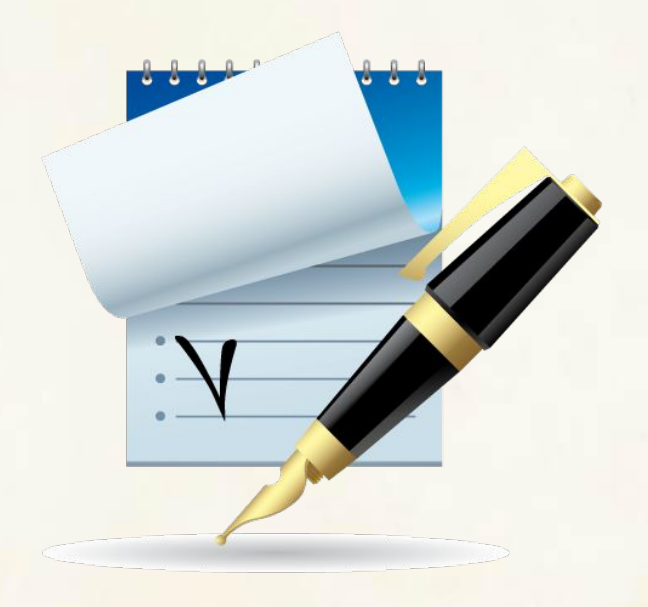

### ДЛЯ ПРОДОЛЖЕНИЯ НАЖМИТЕ

Aleksand ANTER avabel@mail.ru

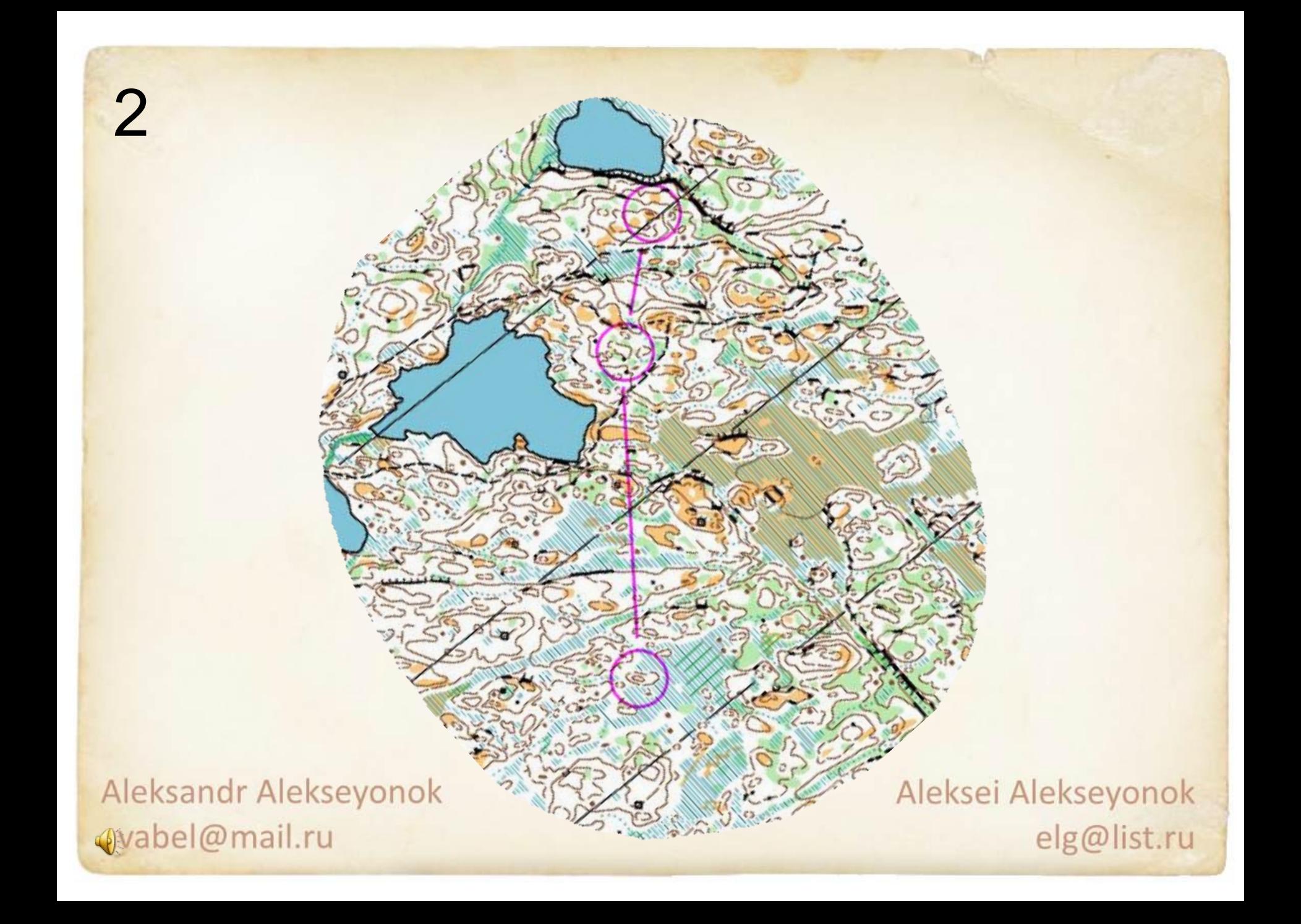

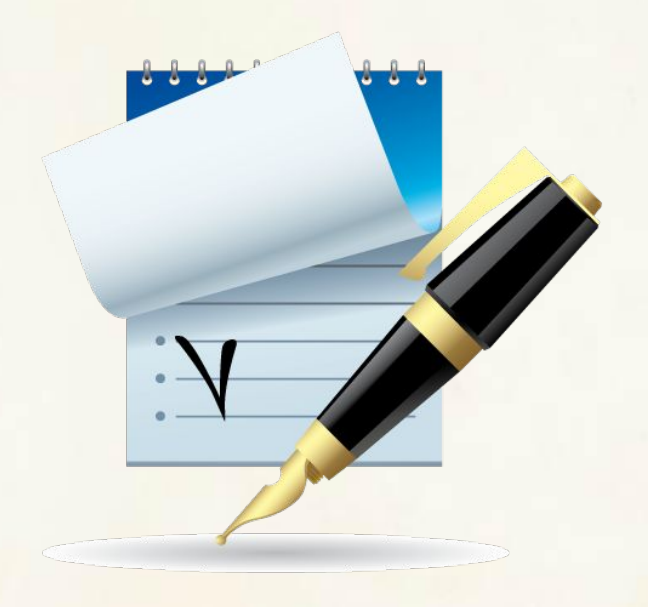

### ДЛЯ ПРОДОЛЖЕНИЯ НАЖМИТЕ

Aleksand ANTER avabel@mail.ru

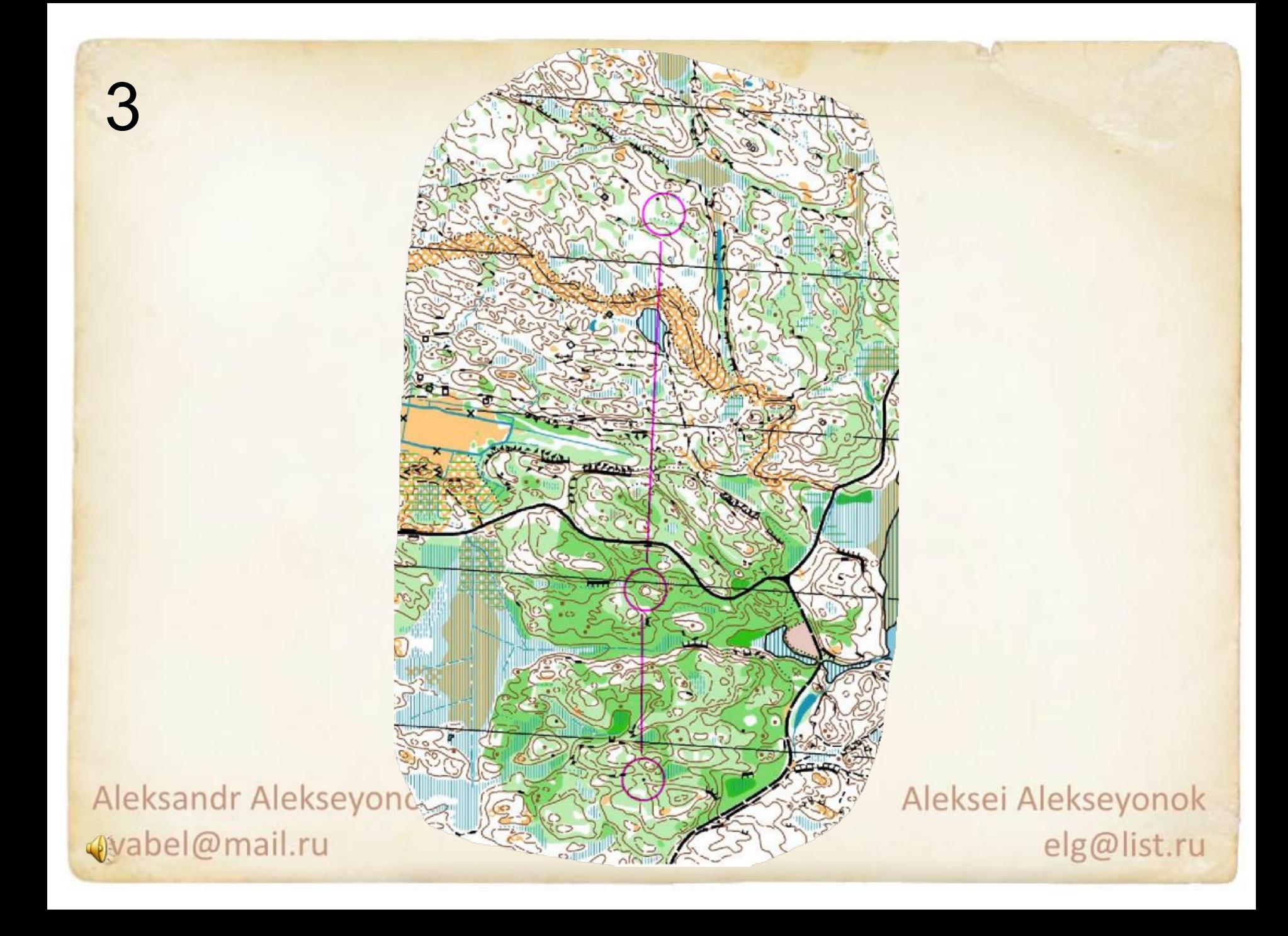

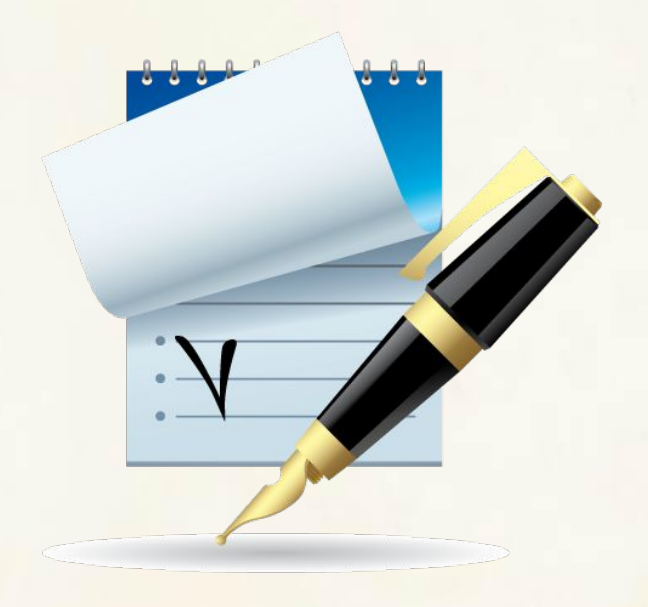

### ДЛЯ ПРОДОЛЖЕНИЯ НАЖМИТЕ

Aleksand ANTER avabel@mail.ru

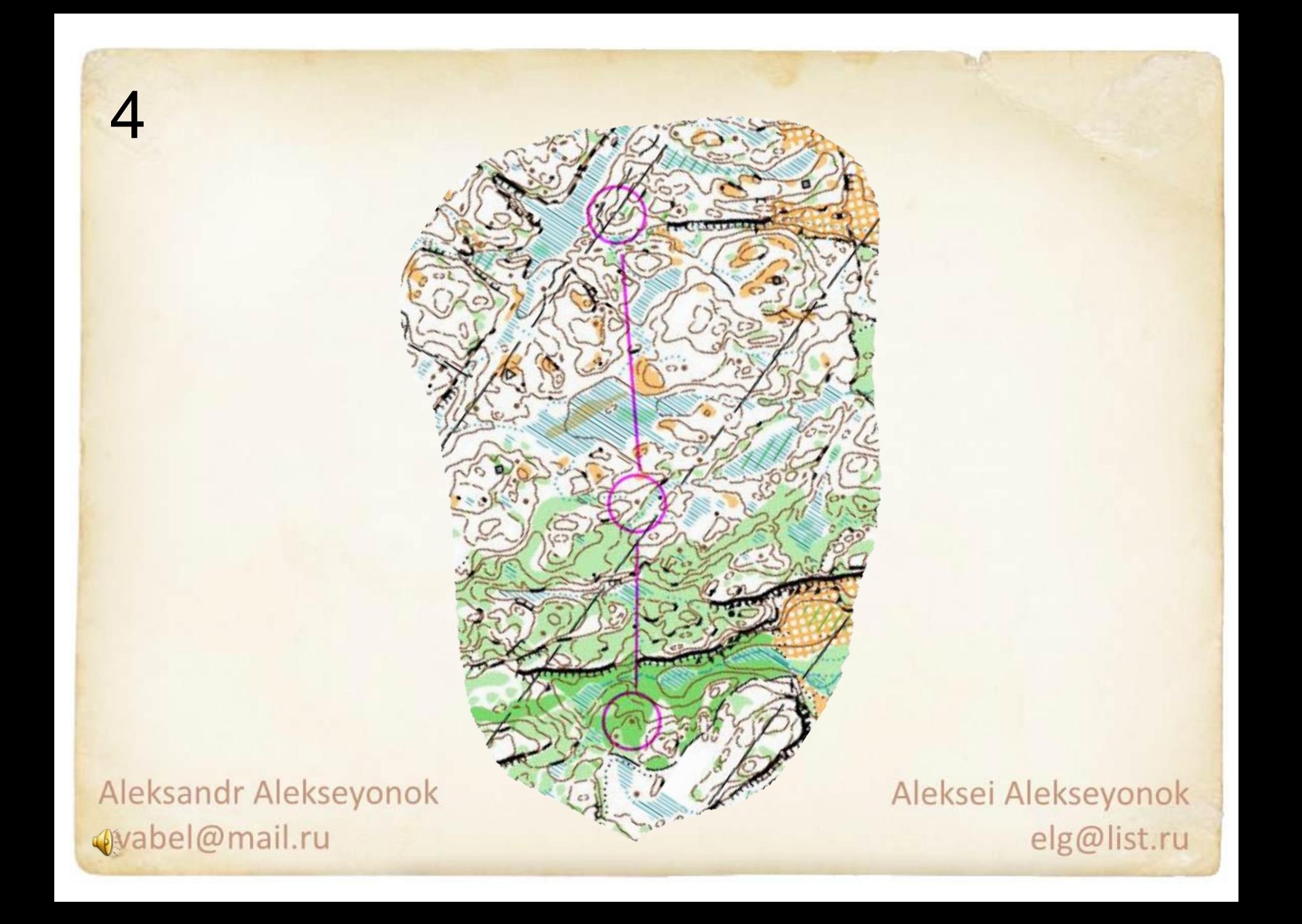

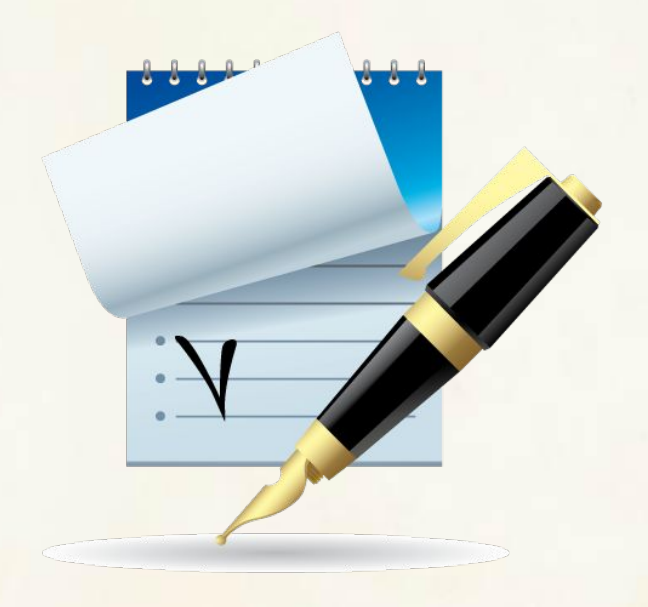

### ДЛЯ ПРОДОЛЖЕНИЯ НАЖМИТЕ

Aleksand ANTER avabel@mail.ru

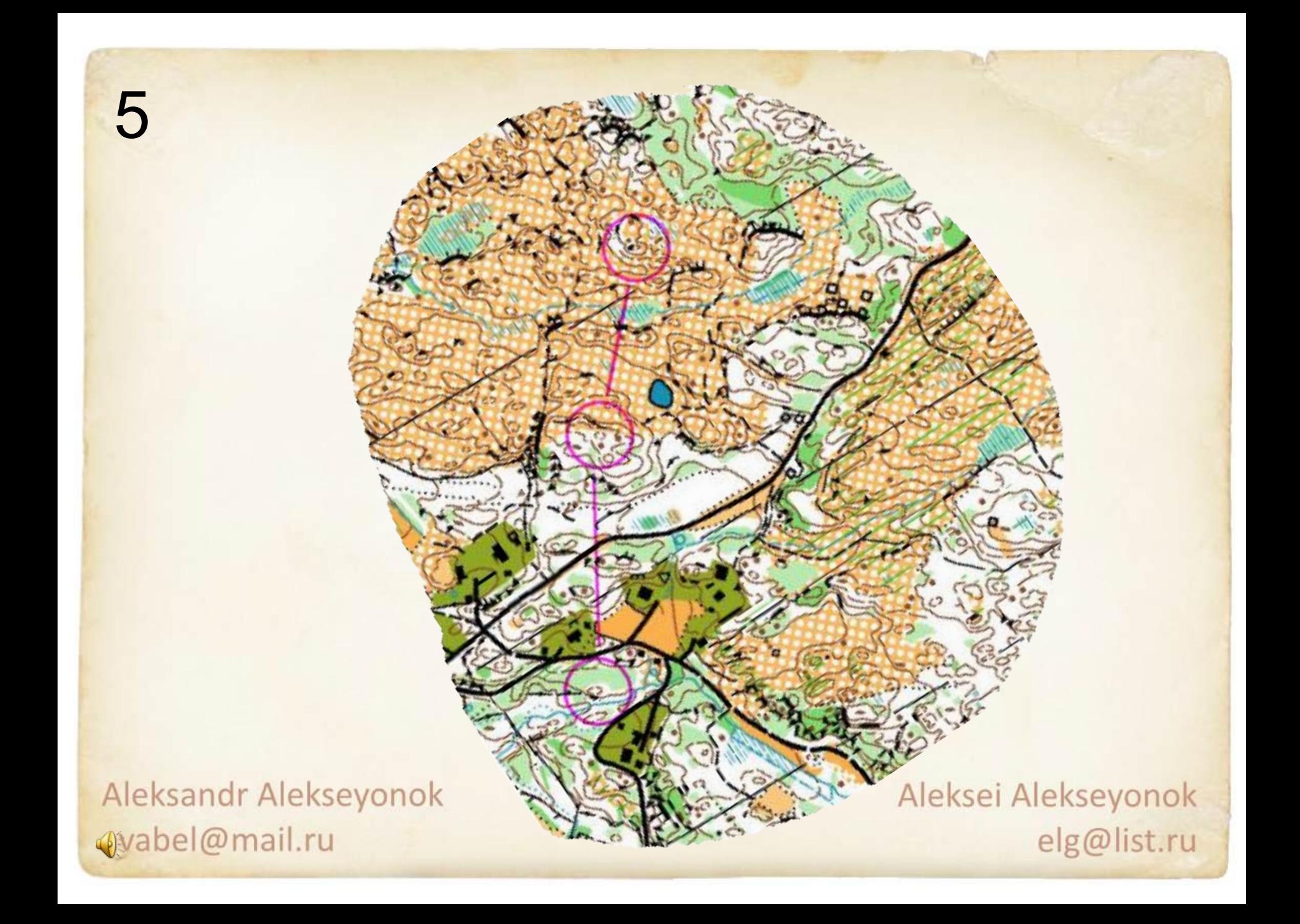

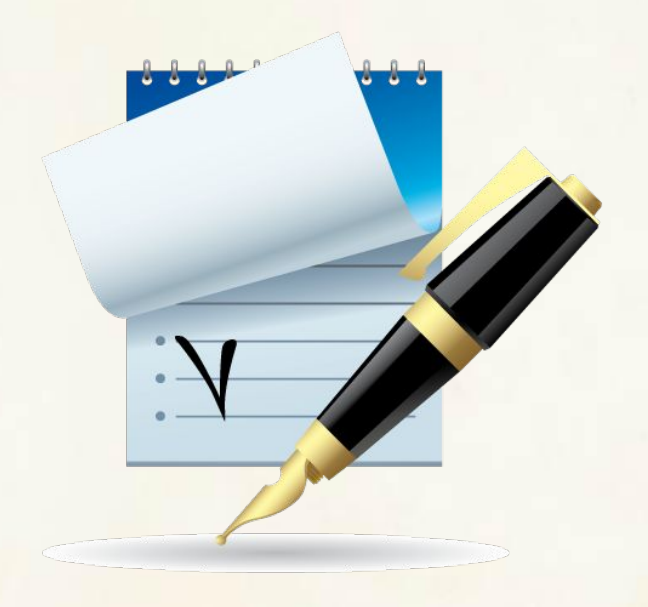

### ДЛЯ ПРОДОЛЖЕНИЯ НАЖМИТЕ

Aleksand ANTER avabel@mail.ru

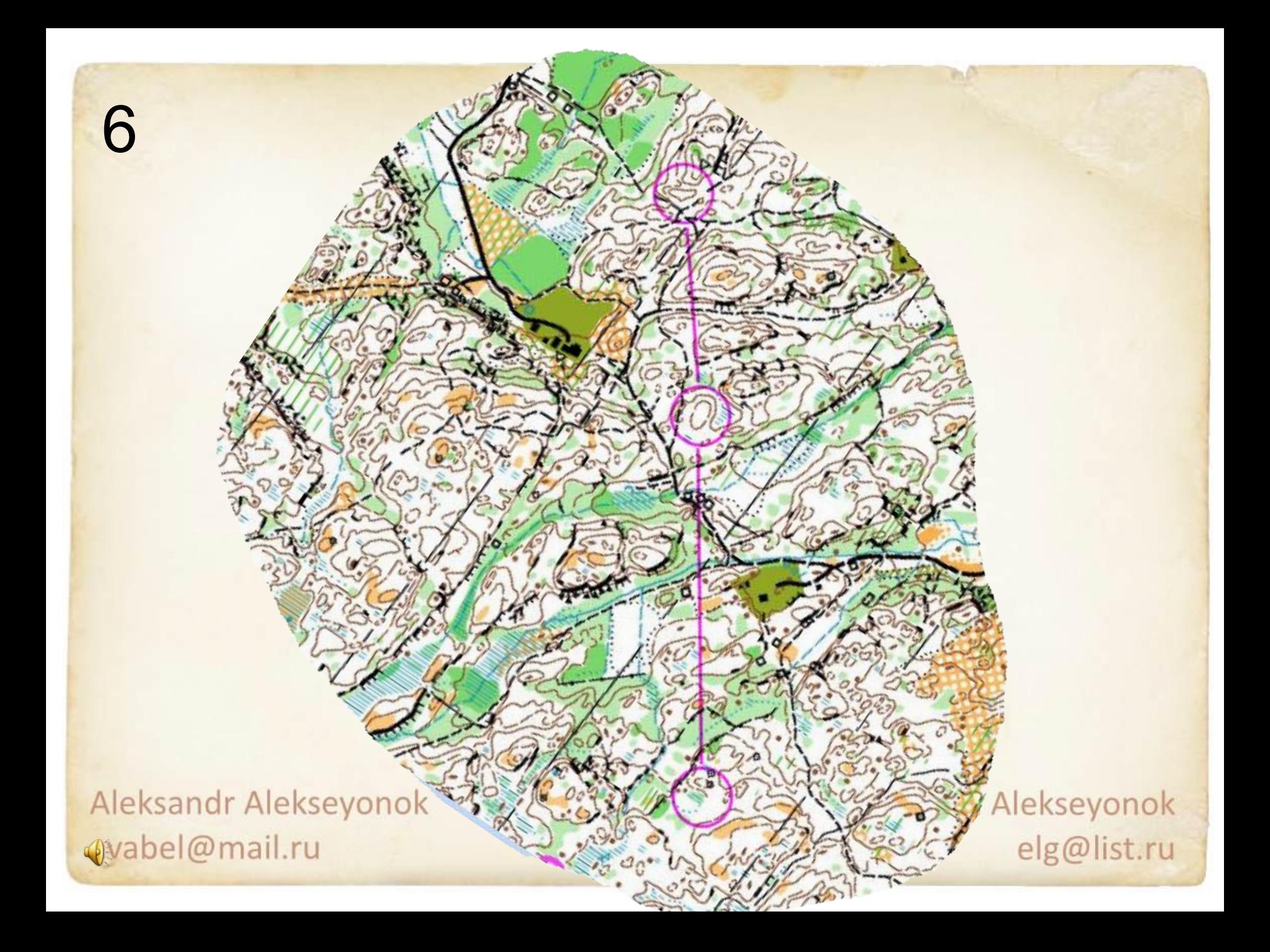

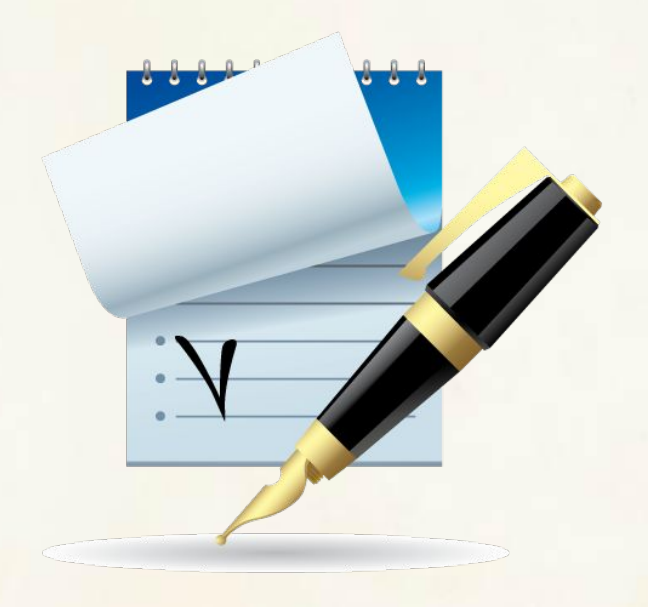

### ДЛЯ ПРОДОЛЖЕНИЯ НАЖМИТЕ

Aleksand ANTER avabel@mail.ru

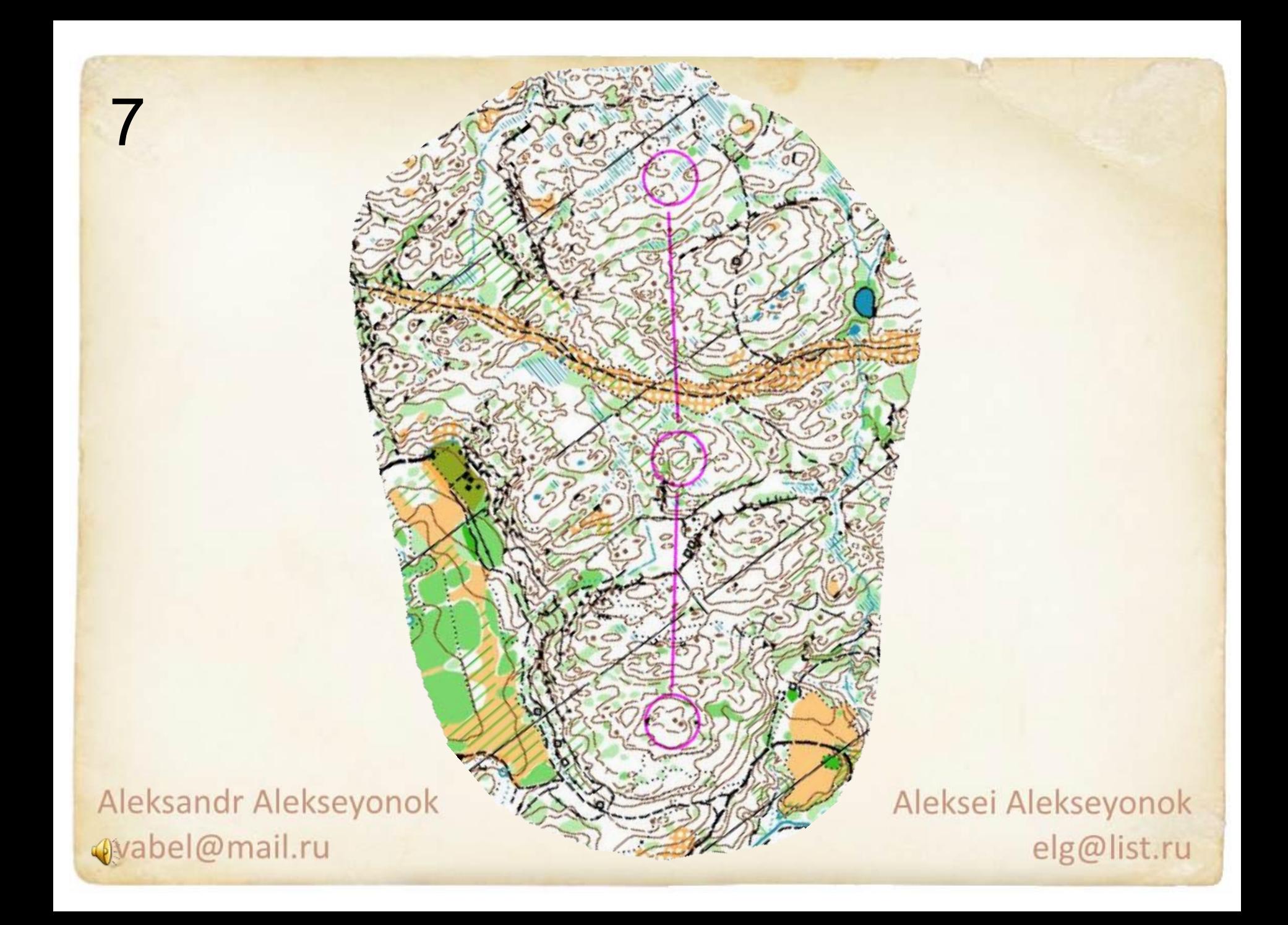

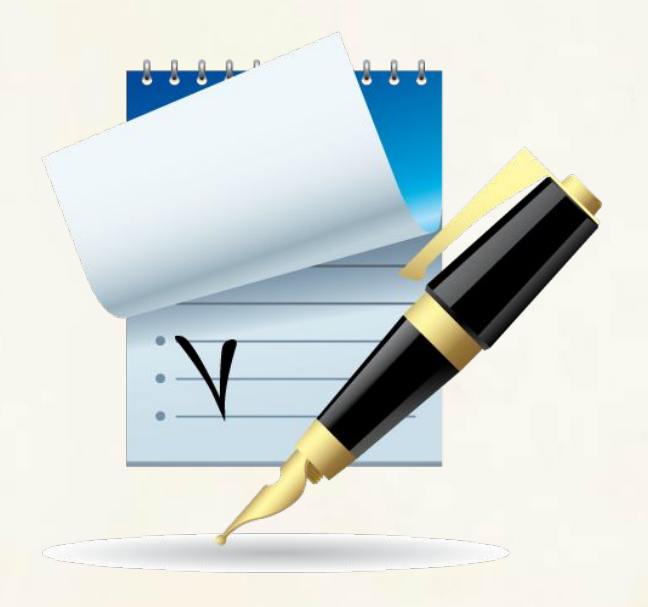

### ДЛЯ ПРОДОЛЖЕНИЯ НАЖМИТЕ

Aleksand ANTER avabel@mail.ru

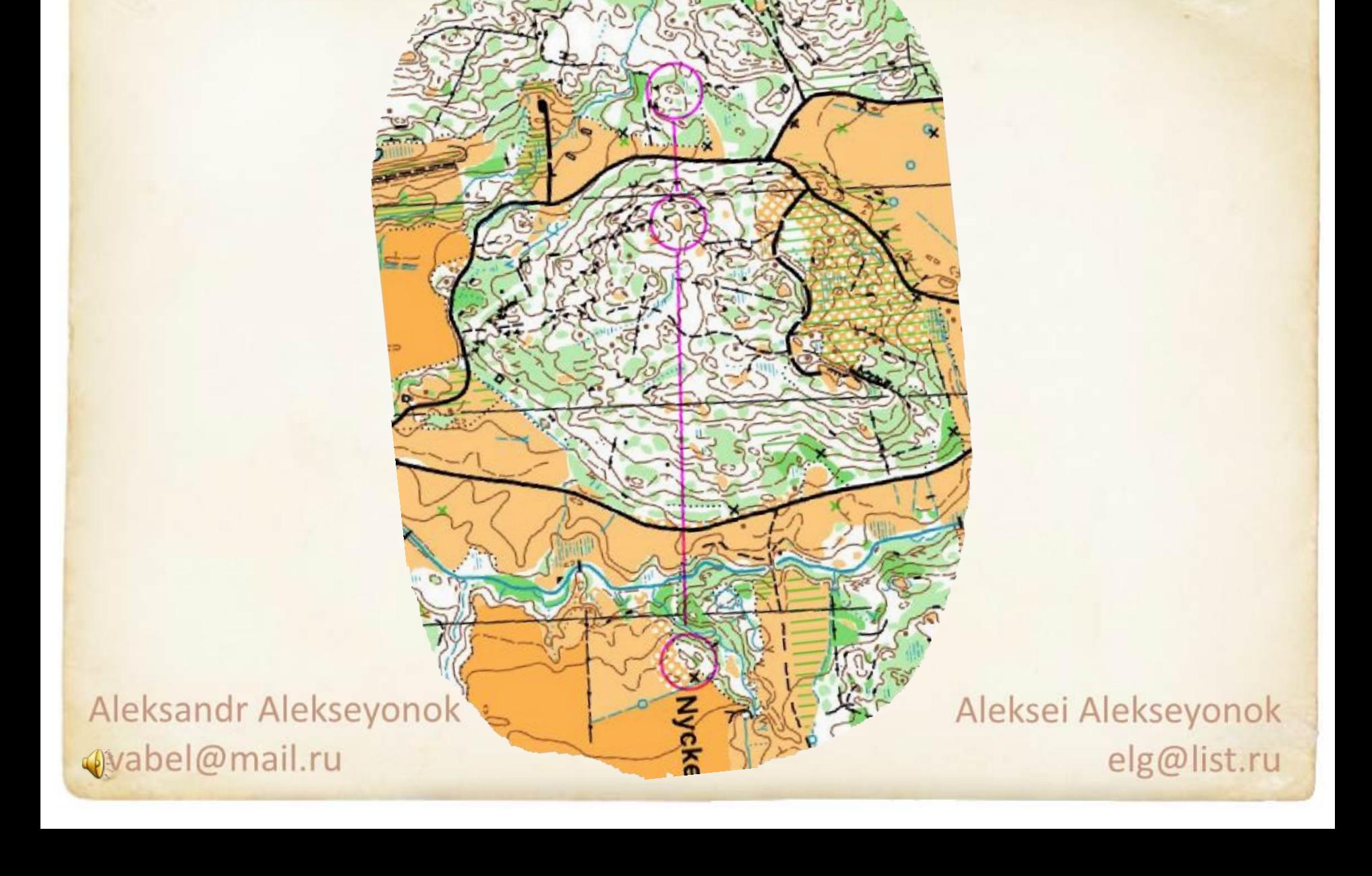

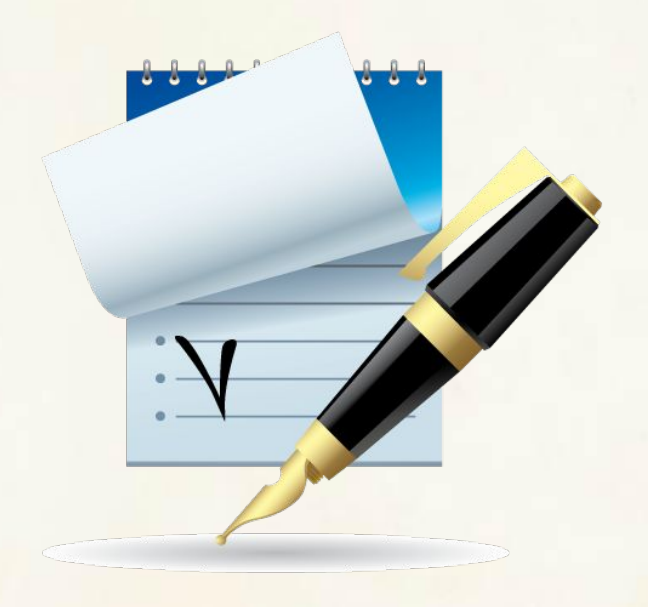

### ДЛЯ ПРОДОЛЖЕНИЯ НАЖМИТЕ

Aleksand ANTER avabel@mail.ru

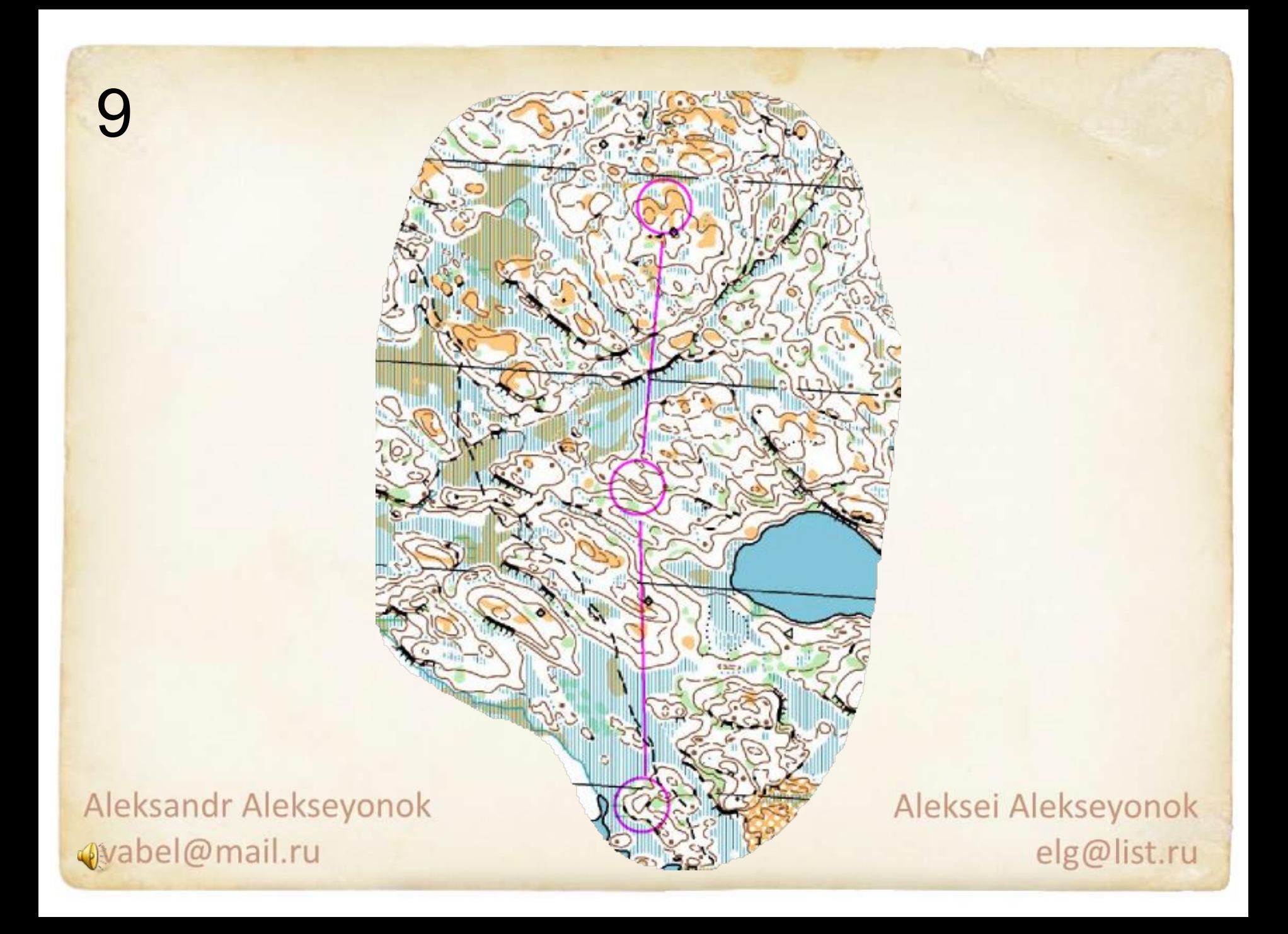

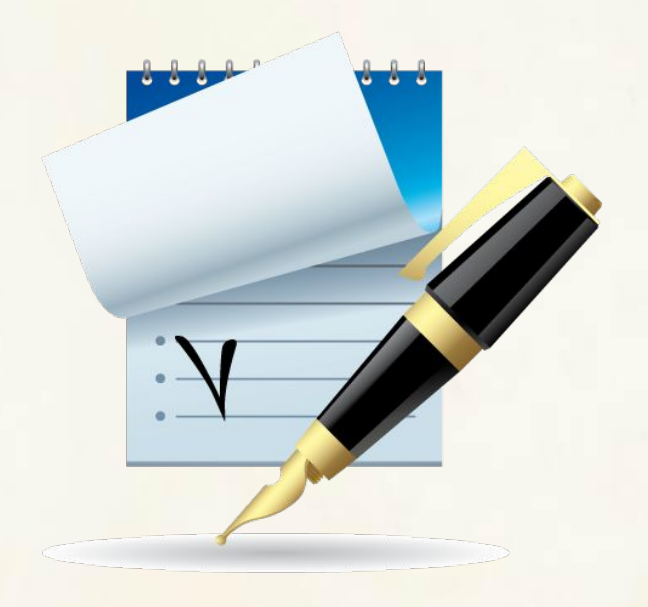

### ДЛЯ ПРОДОЛЖЕНИЯ НАЖМИТЕ

Aleksand ANTER avabel@mail.ru

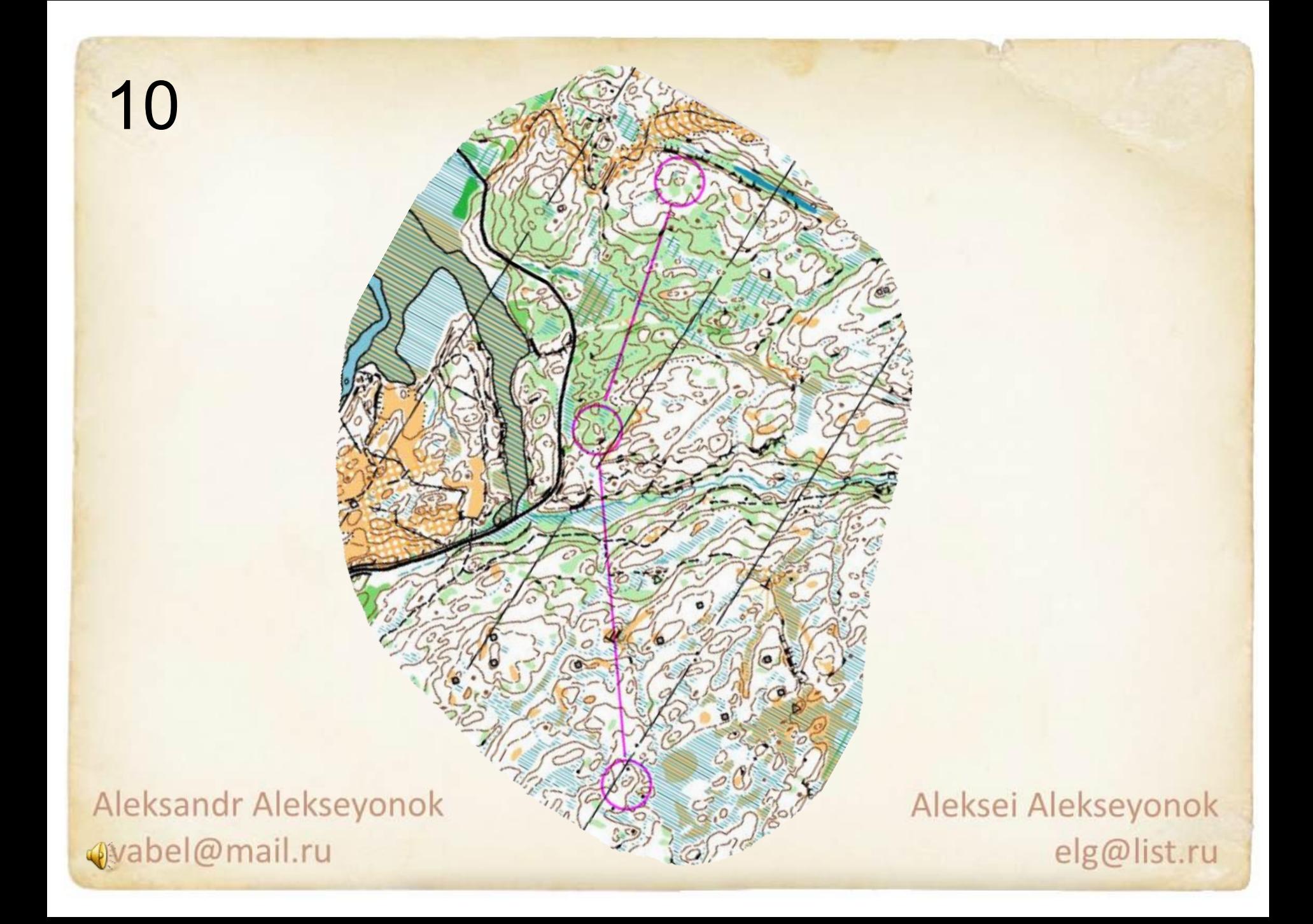

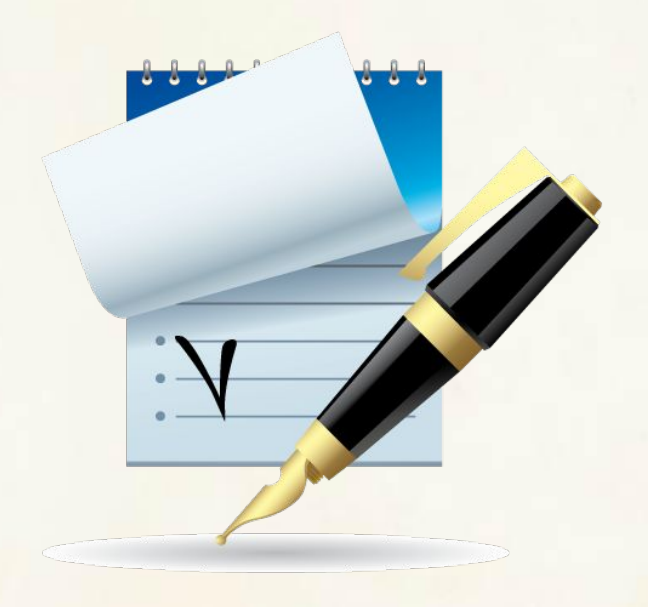

### ДЛЯ ПРОДОЛЖЕНИЯ НАЖМИТЕ

Aleksand ANTER avabel@mail.ru

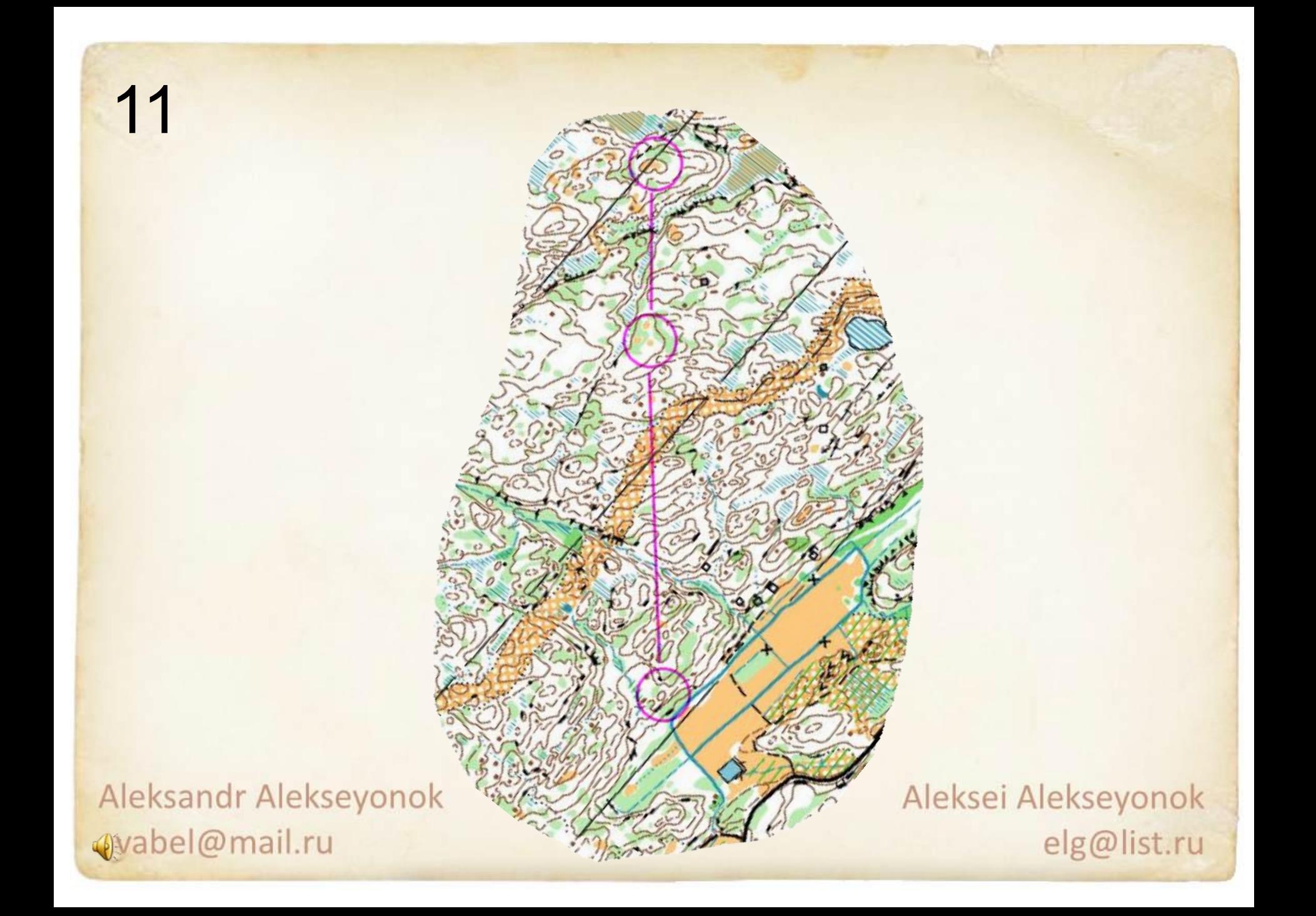

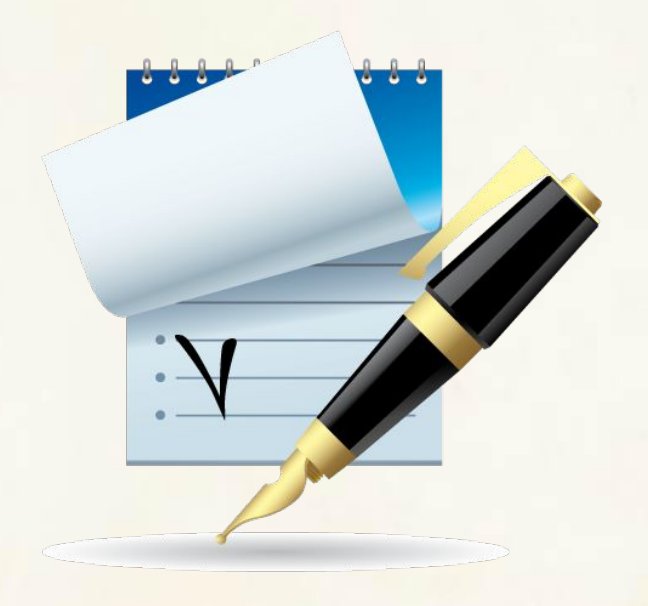

### ДЛЯ ПРОДОЛЖЕНИЯ НАЖМИТЕ

Aleksand ANTER avabel@mail.ru

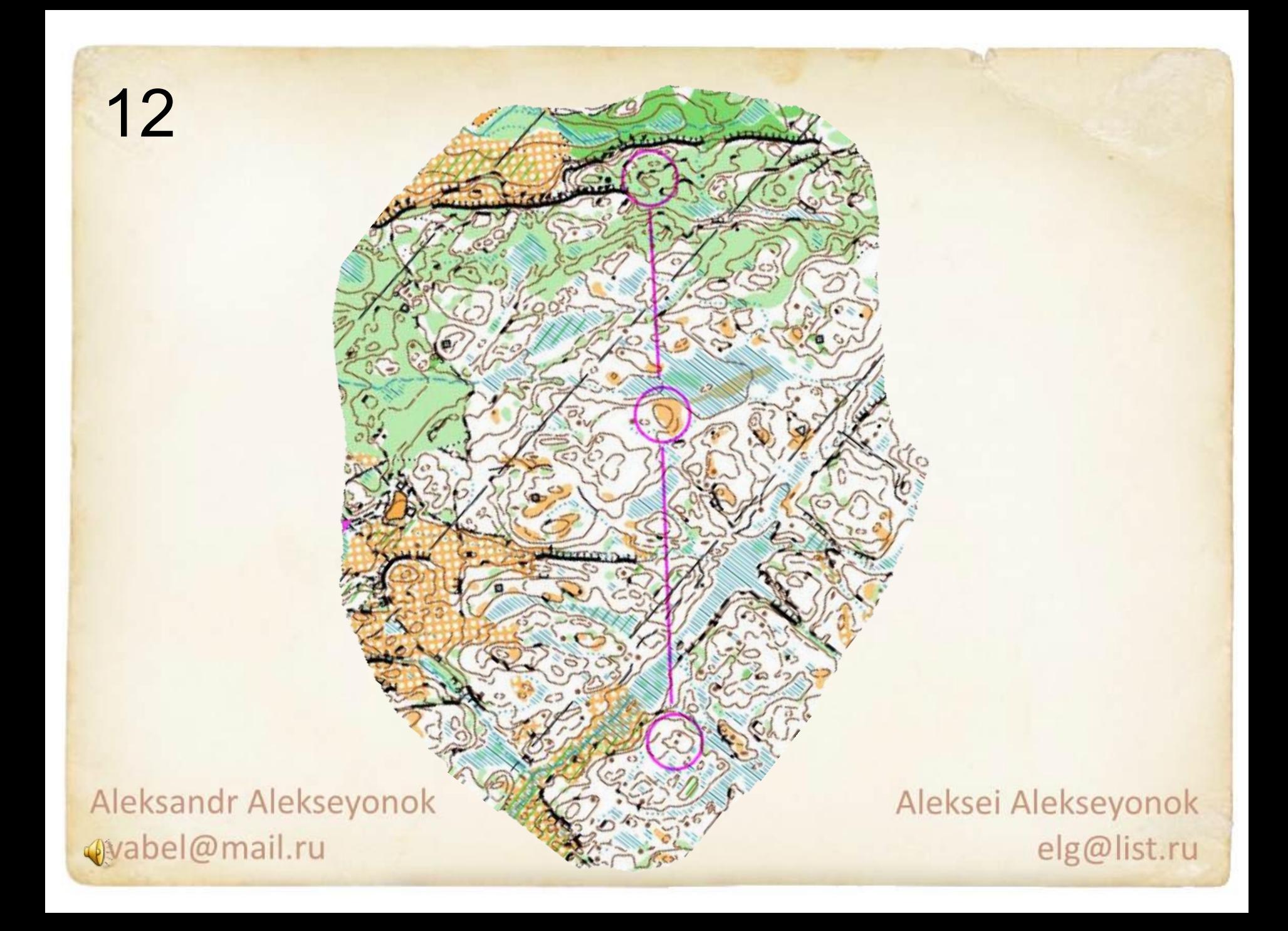

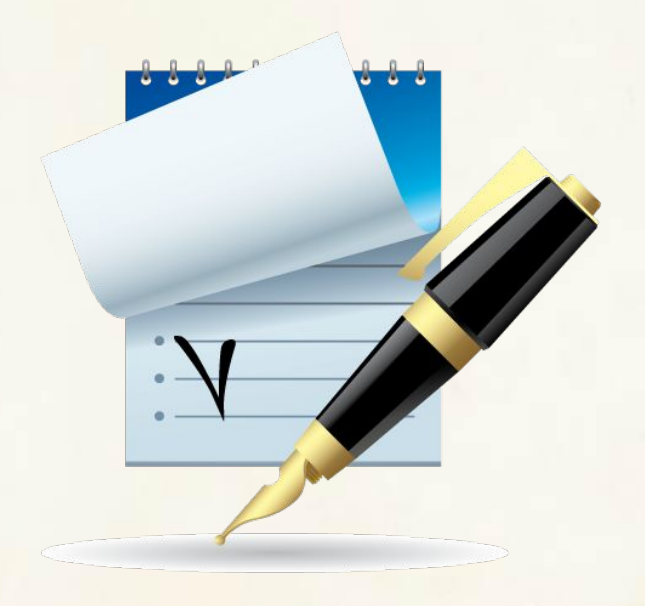

#### ДЛЯ ПЕРЕХОДА К ОТВЕТАМ НАЖМИТЕ

Aleksandr Aleksevonok avabel@mail.ru

# Ответы:

(начиная с более низкой точки КП)

- $\bullet$  1) 1, 2, 3.  $7)$  1, 2, 3.
- $\bullet$  2) 3, 2, 1.  $8)$  1, 3, 2.
- 3)  $2(1)$ ,  $1(2)$ , 3.
	- $( = , = , 3)$
- 4) 1, 2, 3.
- 5) 1, =, =.
- $\bullet$  6) 3, 2, 1.

Aleksandr Alekseyonok avabel@mail.ru

 $9)$  1, 2, 3.  $10)$  3, 1, 2.  $11)$  1, 3, 2.  $12)$  3, 2, 1.